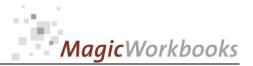

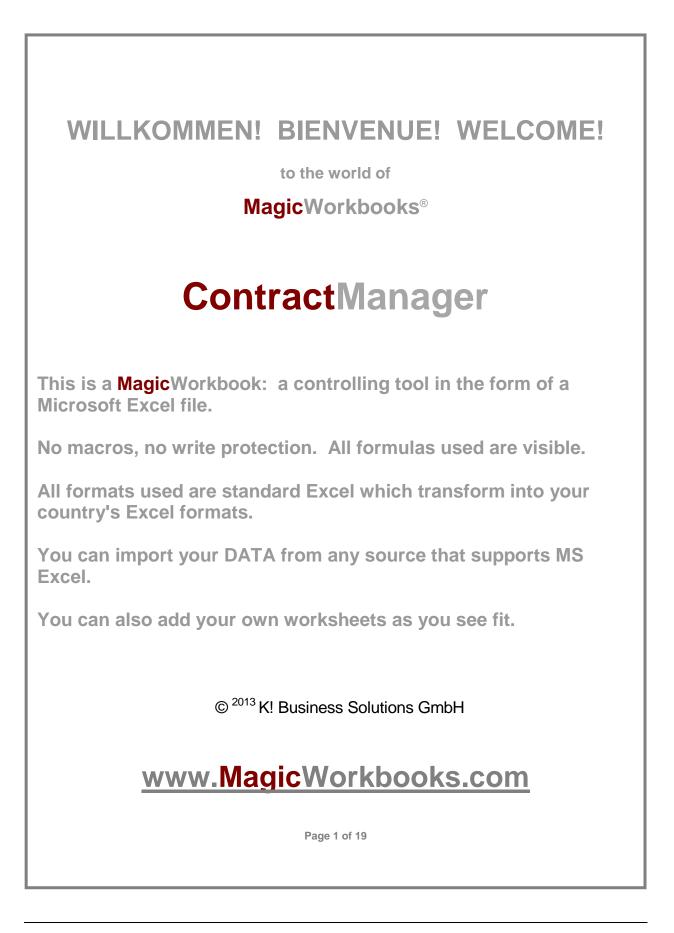

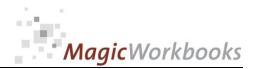

## System requirements

Platform: Microsoft Excel Version: Windows 98 or later operating system 2007 or later (You need a xls format (excel 2003) – send us a short information after you placed the order – <u>support@magicworkbooks.com</u> - we'll send you the ordered xls MagicWorkbook by email)

# Product Survey

- Ever missed to give notice on time?
- Need a survey of the development of rental income and payments?
- Better still, a longterm view for forward planning?
- You've really had it with calculating your financial obligations from start every year?
- ... and you don't want to invest in another costly software package?

### Then ContractManager is the tool for you !

- ContractManager handles and surveys up to 4,500 individual contracts in one tool !
- ContractManager calculates rent escalations (indexed or percentagebased)for up to 2,000 rental contracts.
- ContractManager checks all important contract dates against any period you select and gives you an automatic survey of all those dates.
- Your future financial obligations from all relevant contracts are calculated starting with any date you select.

■ You can use this tool year after year. Just input new contracts and delete the contracts that have run out.

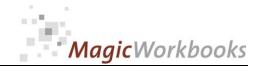

| Non Olet             | Contents                   | Contract                                                                                                    | Manager      |
|----------------------|----------------------------|----------------------------------------------------------------------------------------------------|--------------|
| Sheet Name           | Туре                       | contains                                                                                                    | click to go! |
| Welcome              | Text                       | Introduction / Manual                                                                                                    |              |
| FAQ                  | Text                       | A Few Remarks on Data Input                                                                                                    |              |
| EasyArchive          | Text                       | A Simple and Cost-Effective Way to a Working Contract Archive                                                                        |              |
| DATA                 | Spreadsheet                | DATA INPUT general                                                                                                    |              |
| DATAindex            | Spreadsheet                | DATA INPUTPrice Index                                                                                                    |              |
| DATAobli             | Spreadsheet                | DATA INPUT future financial obligations                                                                                              | Ē            |
| DataM1               | Spreadsheet                | Data InputRental Contracts as TenantReal Estate                                                                                      | Ē            |
| DataVM1              | Spreadsheet                | Data InputRental Contracts as LANDLORDReal Estate                                                                                    | m            |
| DataM2               | Spreadsheet                | Data InputRental Contracts as RENTING PARTYMachinery, Equipment etc.                                                                 | m            |
| DataVM2              | Spreadsheet                | Data InputRental Contracts as OWNERMachinery, Equipment etc.                                                                         |              |
| DataL1               | Spreadsheet                | Data InputLeasing ContractsReal Estate, Machinery, Equipment                                                                         |              |
| DataL2               | Spreadsheet                | Data InputLeasing ContractsVehicles                                                                                                  |              |
| DataL3               | Spreadsheet                | Data InputLeasing ContractsSoftware                                                                                                  |              |
| DataP1               | Spreadsheet                | Data InputSupply Contracts                                                                                                    |              |
| DataS1               | Spreadsheet                | Data InputService, Maintenance and other contracts                                                                                   |              |
| ReviewM1             | Spreadsheet                | Rent DevelopmentRental Contracts as TenantReal Estate                                                                                |              |
| ReviewVM1            | Spreadsheet                | Rent DevelopmentRental Contracts as LANDLORDReal Estate                                                                              |              |
| ReviewM2             | Spreadsheet                | Rent DevelopmentRental Contracts as RENTING PARTYMachinery, Equipment etc.                                                           |              |
| ReviewVM2            | Spreadsheet                | Rent DevelopmentRental Contracts as OWNERMachinery, Equipment etc.                                                                   |              |
| ReviewDateM          | Spreadsheet                | Overview Rent Projection as Renting Party                                                                                            |              |
| ReviewDateVM         | Spreadsheet                | Overview Rent Projection as Owning Party                                                                                             |              |
| Myears               | Spreadsheet                | Yearly Projection of Rent Development as RENTING PARTY                                                                               |              |
| Vmyears              | Spreadsheet                | Yearly Projection of Rent Development as OWNER / LANDLORD                                                                            |              |
| checkdate            | Spreadsheet                | Time TableAll Contracts                                                                                                    |              |
| SurveyM1             | Spreadsheet                | Time TableRental Contracts as TenantReal Estate                                                                                      |              |
| SurveyVM1            | Spreadsheet                | Time TableRental Contracts as LANDLORDReal Estate                                                                                    |              |
| SurveyM2             | Spreadsheet                | Time TableRental Contracts as ENTING PARTYMachinery, Equipment etc.                                                                  |              |
| SurveyVM2            | Spreadsheet                | Time TableRental Contracts as NUN ING FAR THADMINETY, Equipment etc.                                                                 |              |
| SurveyL1             | Spreadsheet                | Time TableLeasing ContractsReal Estate, Machinery, Equipment                                                                         |              |
|                      |                            |                                                                                                    |              |
| SurveyL2             | Spreadsheet                | Time TableLeasing ContractsVehicles                                                                                                  |              |
| SurveyP1             | Spreadsheet<br>Spreadsheet | Time TableLeasing ContractsSoftware Time TableSupply Contracts                                                                       |              |
| SurveyS1             | Spreadsheet                | Time TableService, Maintenance and other contracts                                                                                   |              |
| SurveyOb             |                            |                                                                                                    |              |
|                      | Chart / graph              | Survey Financial Obligations Financial Obligations by Type of Contract and Item                                                      |              |
| SurveyObIntern       | Chart / graph              | Financial Obligations by Type of Contract and Item Financial Obligations by Duration (including obligations to associated companies) |              |
| SurveyObTerm         | Chart / graph              |                                                                                                    |              |
| SurveyObExtern       | Chart / graph              | Financial Obligations by Duration (excluding obligations to associated companies)                                                    |              |
| SurveyObPC           | Chart / graph              | Financial Obligations by Duration (including obligations to associated companies) in %                                               |              |
| SurveyObPCIntern     | Chart / graph              | Financial Obligations by Duration (including obligations to associated companies) in %                                               |              |
| ObM1                 | Spreadsheet                | Financial ObligationsRental Contracts as TenantReal Estate                                                                           |              |
| ObM2                 | Spreadsheet                | Financial ObligationsRental Contracts as RENTING PARTYMachinery, Equipment etc.                                                      |              |
| Obl1                 | Spreadsheet                | Financial ObligationsLeasing Contracts                                                                                               |              |
| Obl2                 | Spreadsheet                | Financial ObligationsLeasing Contracts                                                                                               |              |
| Obl3                 | Spreadsheet                | Financial ObligationsLeasing Contracts                                                                                               |              |
| Further information: | Text                       | ContractManagement Tools                                                                                                    |              |

http://www.MagicWorkbooks.com/ Page 3 of 19 guestion? info@MagicWorkbooks.com

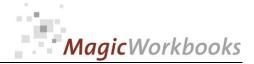

# DATA INPUT general Input your company name etc. and the month which is the starting point of all reviews. The actual month is recommended for this. The checking period will show you all contract dates that fall into that period. Set the period according to your schedule needs. Please input your data only in the yellow cells. Do not delete cells, rows or columns, do not use Drag&Drop as this may destroy the functionaliy of this tool. Demo data in this tool are for your orientation and should be overwritten with your own data.

| Company:                     |       | Arriva Corp.   |                                                                                                    |
|------------------------------|-------|----------------|----------------------------------------------------------------------------------------------------|
| Reporting Currency:          |       | SFR            |                                                                                                    |
| checking period              | from: | 01.01.2014 to: | 31.12.2014                                                                                                    |
| reporting month              |       | Jun 13         |                                                                                                    |
| calculated increase per year |       | 2,00%          | This is the percentage increase for future dates<br>a) for which no price index data are yet available, or b) for rent escalations outside of a price index.<br>You can change this value whenever you deem it necessary. |

End of general data input. Continue with the other data input sheets. All data sheets have yellow tabs.

http://www.MagicWorkbooks.com/ Page 4 of 19 guestion? info@MagicWorkbooks.com

#### DATA INPUT

Price Index

Please input the relevant data of the price index of your choice.

Please note that the beginning date of the index should lie some 5 or 6 years in the past as the last relevant index rent review is also calculated from these values.

Future months are calculated with your input value (sheet Data C25) which you can change at any time.

click to go!

| Index Name |        |               | CPI Germany             |                        |        |
|------------|--------|---------------|-------------------------|------------------------|--------|
|            |        |               |                         | Index Value (actual    |        |
|            |        |               | Index Value (actual for | for past months;       |        |
| Month      | Month  | Index Basis   | past months)            | calculatory for future | Month  |
| 1          | Jan 07 | CPI 2010 =100 | 94,7                    | 94,7                   | Jan 07 |
| 2          | Feb 07 | CPI 2010 =100 | 95,1                    | 95,1                   | Feb 07 |
| 3          | Mrz 07 | CPI 2010 =100 | 95,3                    | 95,3                   | Mrz 07 |
| 4          | Apr 07 | CPI 2010 =100 | 95,8                    | 95,8                   | Apr 07 |
| 5          | Mai 07 | CPI 2010 =100 | 95,8                    | 95,8                   | Mai 07 |
| 6          | Jun 07 | CPI 2010 =100 | 95,8                    | 95,8                   | Jun 07 |
| 7          | Jul 07 | CPI 2010 =100 | 96,3                    | 96,3                   | Jul 07 |
| 8          | Aug 07 | CPI 2010 =100 | 96,2                    | 96,2                   | Aug 07 |
| 9          | Sep 07 | CPI 2010 =100 | 96,4                    | 96,4                   | Sep 07 |
| 10         | Okt 07 | CPI 2010 =100 | 96,6                    | 96,6                   | Okt 07 |
| 11         | Nov 07 | CPI 2010 =100 | 97,1                    | 97,1                   | Nov 07 |
| 12         | Dez 07 | CPI 2010 =100 | 97,7                    | 97,7                   | Dez 07 |
| 13         | Jan 08 | CPI 2010 =100 | 97,4                    | 97,4                   | Jan 08 |
| 14         | Feb 08 | CPI 2010 =100 | 97,8                    | 97,8                   | Feb 08 |
| 15         | Mrz 08 | CPI 2010 =100 | 98,3                    | 98,3                   | Mrz 08 |
| 16         | Apr 08 | CPI 2010 =100 | 98,1                    | 98,1                   | Apr 08 |
| 17         | Mai 08 | CPI 2010 =100 | 98,7                    | 98,7                   | Mai 08 |
| 18         | Jun 08 | CPI 2010 =100 | 98,9                    | 98,9                   | Jun 08 |
| 19         | Jul 08 | CPI 2010 =100 | 99,5                    | 99,5                   | Jul 08 |
| 20         | Aug 08 | CPI 2010 =100 | 99,2                    | 99,2                   | Aug 08 |
| 21         | Sep 08 | CPI 2010 =100 | 99,1                    | 99,1                   | Sep 08 |

. . .

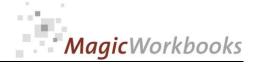

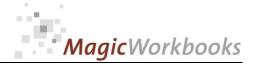

| 0063-01 ContractManager                 |  |  |  |  |  |  |  |  |  |  |
|-----------------------------------------|--|--|--|--|--|--|--|--|--|--|
| DATA INPUT future financial obligations |  |  |  |  |  |  |  |  |  |  |
|                                         |  |  |  |  |  |  |  |  |  |  |
|                                         |  |  |  |  |  |  |  |  |  |  |

Please input your data only in the yellow cells. Do not delete cells, rows or columns, do not use Drag&Drop as this may destroy the functionaliy of this tool.

Demo data in this tool are for your orientation and should be overwritten with your own data.

| Company: |         | Arriva Corp. |      |   |
|----------|---------|--------------|------|---|
| Year     | ending: | 31.12.2013   | 2013 | 1 |

SFR

Reporting Currency:

#### Choose the periods you want to compile by entering the end year of every period

in the yellow cells. You can choose up to 11 periods with the last period summarizing

the outstanding obligations. You can also choose fewer periods. Say, you want to show your obligations

in 3 columns: below 1 year, between 1 and 5 years, and over 5 years. In that case, enter "5" in cell C32 and delete the other figures in the yellow cells.

| > than year | < than year |            |      |   |     |
|-------------|-------------|------------|------|---|-----|
|             | 1           | 31.12.2014 | 2014 | 2 | 12  |
| 1           | 2           | 31.12.2015 | 2015 | 3 | 24  |
| 2           | 3           | 31.12.2016 | 2016 |   | 36  |
| 3           | 4           | 31.12.2017 | 2017 | 1 | 48  |
| 4           | 5           | 31.12.2018 | 2018 | 2 | 60  |
| 5           | 6           | 31.12.2019 | 2019 | 3 | 72  |
| 6           | 7           | 31.12.2020 | 2020 |   | 84  |
| 7           | 8           | 31.12.2021 | 2021 | 1 | 96  |
| 8           | 9           | 31.12.2022 | 2022 | 2 | 108 |
| 9           | 10          | 31.12.2023 | 2023 | 3 | 120 |
| 10          |             | 31.12.2023 | 2023 | 3 |     |

| 1  | 31.12.2014 | 2014 | 2 | Obligations < 1 Year               |
|----|------------|------|---|------------------------------------|
| 2  | 31.12.2015 | 2015 |   | Obligations between 1 and 2 years  |
| 3  | 31.12.2016 | 2016 |   | Obligations between 2 and 3 years  |
| 4  | 31.12.2017 | 2017 | 1 | Obligations between 3 and 4 years  |
| 5  | 31.12.2018 | 2018 | 2 | Obligations between 4 and 5 years  |
| 6  | 31.12.2019 | 2019 | 3 | Obligations between 5 and 6 years  |
| 7  | 31.12.2020 | 2020 |   | Obligations between 6 and 7 years  |
| 8  | 31.12.2021 | 2021 | 1 | Obligations between 7 and 8 years  |
| 9  | 31.12.2022 | 2022 | 2 | Obligations between 8 and 9 years  |
| 10 | 31.12.2023 | 2023 | 3 | Obligations between 9 and 10 years |
| 11 | 31.12.2024 | 2024 |   | Obligations more than 10 years     |

End of Data Input financial obligations general

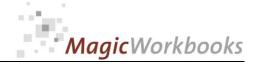

Data Input Rental Contracts as Tenant

Real Estate

nput your contract data in the yellow cells. Contracts with percentual or index escalations are calculated automatically. Contracts with a fixed yearly increase should be input as a new contract every year!

Demo Data are for your orientation and should be overwritten with your own data.

Note: to delete a contract, delete the input, not the row!

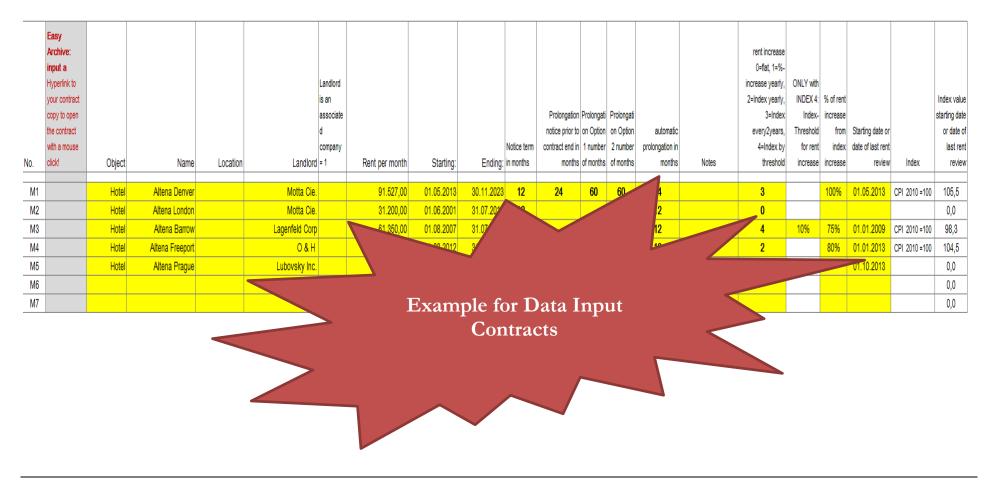

http://www.MagicWorkbooks.com/ Page 7 of 19 guestion? info@MagicWorkbooks.com

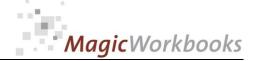

## OUTPUT: Timetable – All Contracts

| Time      | Table          |                       | All Contracts | 5                    |       |            |                         |                                |                                        | Arı                        | r <mark>iva Corp</mark> .      |
|-----------|----------------|-----------------------|---------------|----------------------|-------|------------|-------------------------|--------------------------------|----------------------------------------|----------------------------|--------------------------------|
| Reportir  | g Currency:    | SFR                   |               |                      |       |            |                         | checking period                | from / till                            | 01.01.2014                 | 31.12.2014                     |
| reporting | g month        | Jun 13                |               |                      |       |            |                         |                                |                                        |                            |                                |
|           |                |                       |               |                      |       |            |                         | upco                           | ming contractual c                     | lates                      |                                |
| No.       | Object         | Name                  | Location      | Landlord             | Notes | Ending:    | earliest notice<br>date | due date for exercising option | end of first automatic<br>prolongation | end of first option period | end of second<br>option period |
| M2        | Hotel          | Altena London         |               | Motta Cie.           |       | 31.07.2014 |                         |                                |                                        |                            |                                |
| M3        | Hotel          | Altena Barrow         |               | Lagenfeld Corp       |       |            | 31.07.2014              |                                |                                        |                            |                                |
| M4        | Hotel          | Altena Freeport       |               | 0&H                  |       |            |                         | 31.07.2014                     |                                        |                            |                                |
| M5        | Hotel          | Altena Prague         |               | Lubovsky Inc.        |       | 30.09.2014 |                         |                                |                                        |                            |                                |
| 2M6       | Washing machin | Altena Monmouth       |               | LobMax               |       | 30.09.2014 |                         |                                |                                        |                            |                                |
| VM1       | Office         | Dartmouth 1           |               | Ubu Ltd.             |       | 30.11.2014 | 30.05.2014              |                                |                                        |                            |                                |
| VM2       | Office         | Dartmouth 2           |               | Ubu Ltd.             |       | 31.07.2014 |                         |                                |                                        |                            |                                |
| VM3       | Office         | Dartmouth 3           |               | Henrickson           |       |            | 31.07.2014              |                                |                                        |                            |                                |
| VM4       | Office         | Dartmouth 4           |               | Grisson              |       |            |                         | 31.07.2014                     |                                        |                            |                                |
| 1L1       | Hotel          | Altena Monmouth       |               | IKB Bank             |       |            | 31.12.2014              | 31.12.2014                     |                                        |                            |                                |
| 2L1       | LU-XB-938      | VW Golf Plus          | Altena London | VW Leasing           |       |            |                         |                                | 31.07.2014                             |                            |                                |
| 2L2       | LU-MD 1010     | VW Passat CC          | Altena Denver | VW Leasing           |       | 16.02.2014 |                         |                                |                                        |                            |                                |
| 2L3       | LU-FR-1100     | Passat Limousine      | Altena Barrow | VW Leasing           |       |            |                         | 06.08.2014                     |                                        |                            |                                |
| 2L4       | LU-XN-538      | Golf SDI              | Altena Barrow | VW Leasing           |       | 31.10.2014 | 31.07.2014              |                                |                                        |                            |                                |
| 3L1       | Software       | Fidelio Opera         |               | Southwest Leasing    |       |            | 31.12.2014              | 31.12.2014                     |                                        |                            |                                |
| P1        | Hotel          | Telefon/Internet      | Denver        | AT&T                 |       | 31.07.2014 | 30.04.2014              |                                |                                        |                            |                                |
| P4        | Hotel          | washing               | Barrow        | Super Clean          |       |            |                         |                                | 31.10.2014                             |                            |                                |
| S1        | Hotel          | Telephone units main  | London        | Miller Phone Service |       |            |                         | 31.07.2014                     | 31.07.2014                             |                            |                                |
| S2        | Hotel          | Air Conditoning maint | London        | Toshiba              |       | 16.02.2014 |                         |                                |                                        |                            |                                |
| S4        | Hotel          | Elevator maintenance  | Denver        | Otis Black           |       | 31.10.2014 | 31.07.2014              |                                |                                        |                            |                                |

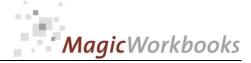

## OUTPUT: Example of timetabel – Real Estate

| Tim    | e Table     |             | Rental Contra | acts as LANDLO | RD             | Real Estate |            |                         |                                |             |                               | Arriva Corp.                   |  |
|--------|-------------|-------------|---------------|----------------|----------------|-------------|------------|-------------------------|--------------------------------|-------------|-------------------------------|--------------------------------|--|
| Repor  | ting Currer | n SFR       | t             |                |                |             |            |                         | checking period                | from / till | 01.01.2014                    | 31.12.2014                     |  |
| report | ing month   | Jun 13      | }             |                |                |             |            |                         |                                |             |                               |                                |  |
|        |             |             |               | -              |                |             |            |                         | upcomin                        | g contractu | tual dates                    |                                |  |
| No.    | Object      | Name        | Location      | Tenant         | Rent per month | Notes       | Ending:    | earliest notice<br>date | due date for exercising option |             | end of first<br>option period | end of second<br>option period |  |
| VM1    | Office      | Dartmouth 1 |               | Ubu Ltd.       | 2.700,00       |             | 30.11.2014 | 30.05.2014              |                                |             |                               |                                |  |
| VM2    | Office      | Dartmouth 2 |               | Ubu Ltd.       | 3.200,00       |             | 31.07.2014 |                         |                                |             |                               |                                |  |
| VM3    | Office      | Dartmouth 3 |               | Henrickson     | 4.500,00       |             |            | 31.07.2014              |                                |             |                               |                                |  |
| VM4    | Office      | Dartmouth 4 |               | Grisson        | 4.800,00       |             |            |                         | 31.07.2014                     |             |                               |                                |  |
| VM5    |             |             |               |                |                |             |            |                         |                                |             |                               |                                |  |

#### 0063-01 ContractManager

## OUTPUT:

| Rent Development    | Rental Contracts as Tenant | Real Estate |                 | Arriva Corp. |
|---------------------|----------------------------|-------------|-----------------|--------------|
| Reporting Currency: | SFR                        |             | reporting month | Jun 13       |

|     |        |                 |          |                |           |            |            |       | calculated rent escalations |          |          |          |          |          |          |          |          |          |          |          |          |          |          |
|-----|--------|-----------------|----------|----------------|-----------|------------|------------|-------|-----------------------------|----------|----------|----------|----------|----------|----------|----------|----------|----------|----------|----------|----------|----------|----------|
|     |        |                 |          |                |           |            |            |       |                             |          |          |          |          |          |          |          |          |          |          |          |          |          |          |
|     |        |                 |          |                |           |            |            |       |                             |          |          |          |          |          |          |          |          |          |          |          |          |          |          |
|     |        |                 |          |                |           |            |            |       |                             | Review 1 |          |          | Review 2 |          |          | Review 3 |          |          | Review 4 |          |          | Review 5 |          |
|     |        |                 |          |                | Rent per  |            |            |       | Review 1                    | Index    | Review 1 | Review 2 | Index    | Review 2 | Review 3 | Index    | Review 3 | Review 4 | Index    | Review 4 | Review 5 | Index    | Review 5 |
| No. | Object | Name            | Location | Landlord       | month     | Starting:  | Ending:    | Notes | Amount                      | value    | Date     | Amount   | value    | Date     | Amount   | value    | Date     | Amount   | value    | Date     | Amount   | value    | Date     |
|     |        |                 |          |                |           |            |            |       |                             |          |          |          |          |          |          |          |          |          |          |          |          |          |          |
| M1  | Hotel  | Altena Denver   |          | Motta Cie.     | 91.527,00 | 01.05.2013 | 30.11.2023 |       | 3.955                       | 110,1    | Mai 15   | 3.741    | 114,5    | Mai 17   | 3.887    | 119,2    | Mai 19   | 4.040    | 124,1    | Mai 21   | 4.198    | 129,1    | Mai 23   |
| M2  | Hotel  | Altena London   |          | Motta Cie.     | 31.200,00 | 01.06.2001 | 31.07.2014 |       |                             |          |          |          |          |          |          |          |          |          |          |          |          |          |          |
| M3  | Hotel  | Altena Barrow   |          | Lagenfeld Corp | 61.350,00 | 01.08.2007 | 31.07.2015 |       | 4.601                       | 108,1    | Jun 14   |          | 118,9    | Mrz 19   |          | 130,8    | Dez 23   |          | 143,9    | Okt 28   |          | 158,3    | Jul 33   |
| M4  | Hotel  | Altena Freeport |          | 0 & H          | 85.000,00 | 01.08.2012 | 31.07.2016 |       | 1.734                       | 107,2    | Jan 14   | 1.373    | 109,3    | Jan 15   | 1.395    | 111,5    | Jan 16   |          | 113,8    | Jan 17   |          | 116,1    | Jan 18   |
| M5  | Hotel  | Altena Prague   |          | Lubovsky Inc.  | 70.100,00 | 01.10.2010 | 30.09.2014 |       |                             |          | Okt 14   |          |          | Okt 15   |          |          | Okt 16   |          |          | Okt 17   |          |          | Okt 18   |
| M6  |        |                 |          |                |           |            |            |       |                             |          |          |          |          |          |          |          |          |          |          |          |          |          |          |
| M7  |        |                 |          |                |           |            |            |       |                             |          |          |          |          |          |          |          |          |          |          |          |          |          |          |

. . .

#### Yearly Projection of Rent Development as RENTING PARTY

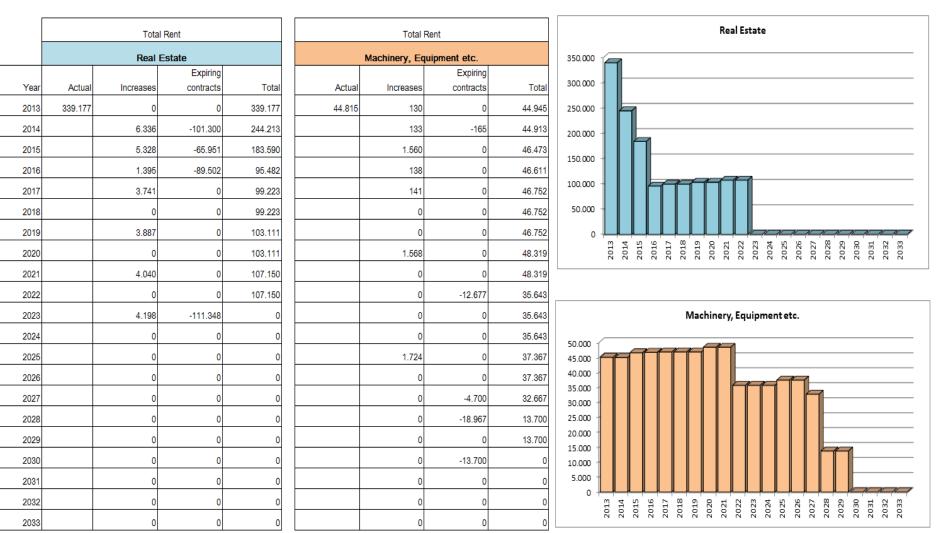

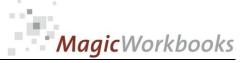

Arriva Corp.

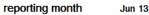

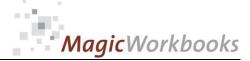

#### Overview Rent Projection as Renting Party

#### reporting month

Jun 13

Arriva Corp.

|        | Total Rent  |                |           |         | Total Rent     |                |           |        |
|--------|-------------|----------------|-----------|---------|----------------|----------------|-----------|--------|
|        |             |                |           |         | Machinery,     | 1              |           |        |
|        | Real Estate |                |           |         | Equipment etc. |                |           |        |
|        |             |                | Expiring  |         |                |                | Expiring  |        |
| Month  |             | Rent Increases | contracts | Total   |                | Rent Increases | contracts | Total  |
| Jun 13 | 339.177     | 0              | 0         | 339.177 | 44.815         | 0              | 0         | 44.815 |
| Jul 13 |             | 0              | 0         | 339.177 |                | 0              | 0         | 44.815 |
| Aug 13 |             | 0              | 0         | 339.177 |                | 0              | 0         | 44.815 |
| Sep 13 |             | 0              | 0         | 339.177 |                | 0              | 0         | 44.815 |
| Okt 13 |             | 0              | 0         | 339.177 |                | 0              | 0         | 44.815 |
| Nov 13 |             | 0              | 0         | 339.177 |                | 0              | 0         | 44.815 |
| Dez 13 |             | 0              | 0         | 339.177 |                | 130            | 0         | 44.945 |
| Jan 14 |             | 1.734          | 0         | 340.911 |                | 0              | 0         | 44.945 |
| Feb 14 |             | 0              | 0         | 340.911 |                | 0              | 0         | 44.945 |
| Mrz 14 |             | 0              | 0         | 340.911 |                | 0              | 0         | 44.945 |
| Apr 14 |             | 0              | 0         | 340.911 |                | 0              | 0         | 44.945 |
| Mai 14 |             | 0              | 0         | 340.911 |                | 0              | 0         | 44.945 |
| Jun 14 |             | 4.601          | 0         | 345.513 |                | 0              | 0         | 44.945 |
| Jul 14 |             | 0              | 0         | 345.513 |                | 0              | 0         | 44.945 |
| Aug 14 |             | 0              | -31.200   | 345.513 |                | 0              | 0         | 44.945 |
| Sep 14 |             | 0              | 0         | 314.313 |                | 0              | 0         | 44.945 |
| Okt 14 |             | 0              | -70.100   | 314.313 |                | 0              | -165      | 44.780 |
| Nov 14 |             | 0              | 0         | 244.213 |                | 0              | 0         | 44.780 |
| Dez 14 |             | 0              | 0         | 244.213 |                | 133            | 0         | 44.913 |
| Jan 15 |             | 1.373          | 0         | 245.586 |                | 0              | 0         | 44.913 |
| Feb 15 |             | 0              | 0         | 245.586 |                | 0              | 0         | 44.913 |
| Mrz 15 |             | 0              | 0         | 245.586 |                | 0              | 0         | 44.913 |
| Apr 15 |             | 0              | 0         | 245.586 |                | 0              | 0         | 44.913 |
| Mai 15 |             | 3.955          | 0         | 249.541 |                | 0              | 0         | 44.913 |
| Jun 15 |             | 0              | 0         | 249.541 |                | 0              | 0         | 44.913 |
| Jul 15 |             | 0              | 0         | 249.541 |                | 0              | 0         | 44.913 |
| Aug 15 |             | 0              | -65.951   | 249.541 |                | 0              | 0         | 44.913 |

. . .

#### 0063-01 ContractManager

#### Survey Financial Obligations

#### Reporting Currency: SFR

per: 31.12.2013

|                   |                            | Total             |                 |                          |                          |             |                          |                          |                                |                                |                                |                           |                                   |  |
|-------------------|----------------------------|-------------------|-----------------|--------------------------|--------------------------|-------------|--------------------------|--------------------------|--------------------------------|--------------------------------|--------------------------------|---------------------------|-----------------------------------|--|
|                   |                            |                   | Obligations < 1 | Obligations              |                          | Obligations | Obligations              |                          | Obligations<br>between 6 and 7 | Obligations<br>between 7 and 8 | Obligations<br>between 8 and 9 | Obligations               | 01                                |  |
| Type of Contract  | Item                       | Total obligations | Year            | between 1 and 2<br>years | between 2 and 3<br>years | years       | between 4 and 5<br>years | between 5 and 6<br>years | years                          | years                          | years                          | between 9 and<br>10 years | Obligations more<br>than 10 years |  |
|                   |                            |                   |                 |                          |                          |             |                          |                          |                                |                                |                                |                           |                                   |  |
| Rental Contracts  | Real Estate                | 15.541.663        | 3.703.824       | 2.547.774                | 1.693.324                | 1.098.324   | 1.098.324                | 1.098.324                | 1.098.324                      | 1.098.324                      | 1.098.324                      | 1.006.797                 |                                   |  |
|                   | Machinery,                 |                   |                 |                          |                          |             |                          |                          |                                |                                |                                |                           |                                   |  |
| Rental Contracts  | Equipment etc.             | 7.027.737         | 537.287         | 535.800                  | 535.800                  | 535.800     | 535.800                  | 535.800                  | 535.800                        | 535.800                        | 475.800                        | 391.800                   | 1.872.250                         |  |
|                   |                            |                   |                 |                          |                          |             |                          |                          |                                |                                |                                |                           |                                   |  |
| Leasing Contracts | Vehicles                   | 9.090             | 6.675           | 2.415                    |                          |             |                          |                          |                                |                                |                                |                           |                                   |  |
|                   | Real Estate,<br>Machinery, |                   |                 |                          |                          |             |                          |                          |                                |                                |                                |                           |                                   |  |
| Leasing Contracts | Equipment                  | 657.702           | 201.188         | 201.188                  | 191.680                  | 63.646      |                          |                          |                                |                                |                                |                           |                                   |  |
|                   |                            |                   |                 |                          |                          |             |                          |                          |                                |                                |                                |                           |                                   |  |
| Leasing Contracts | Software                   | 136.219           | 68.110          | 68.110                   |                          |             |                          |                          |                                |                                |                                |                           |                                   |  |
|                   |                            |                   |                 |                          |                          |             |                          |                          |                                |                                |                                |                           |                                   |  |
| Total             |                            | 23.372.411        | 4.517.083       | 3.355.286                | 2.420.804                | 1.697.770   | 1.634.124                | 1.634.124                | 1.634.124                      | 1.634.124                      | 1.574.124                      | 1.398.597                 | 1.872.250                         |  |

|                   |                            | Thereof: obligat  | tions to associa | ated companies                 |                                | ]                              |       |                                |       |                                |                                |                              |                  |
|-------------------|----------------------------|-------------------|------------------|--------------------------------|--------------------------------|--------------------------------|-------|--------------------------------|-------|--------------------------------|--------------------------------|------------------------------|------------------|
|                   |                            |                   | Obligations < 1  | Obligations<br>between 1 and 2 | Obligations<br>between 2 and 3 | Obligations<br>between 3 and 4 |       | Obligations<br>between 5 and 6 | -     | Obligations<br>between 7 and 8 | Obligations<br>between 8 and 9 | Obligations<br>between 9 and | Obligations more |
| Type of Contract  | Item                       | Total obligations | Year             | years                          | years                          | years                          | years | years                          | years | years                          | years                          | 10 years                     | than 10 years    |
|                   |                            |                   |                  |                                |                                |                                |       |                                |       |                                |                                |                              |                  |
| Rental Contracts  | Real Estate                |                   |                  |                                |                                |                                |       |                                |       |                                |                                |                              |                  |
|                   | Machinery,                 |                   |                  |                                |                                |                                |       |                                |       |                                |                                |                              |                  |
| Rental Contracts  | Equipment etc.             |                   |                  |                                |                                |                                |       |                                |       |                                |                                |                              |                  |
|                   |                            |                   |                  |                                |                                |                                |       |                                |       |                                |                                |                              |                  |
| Leasing Contracts | Vehicles                   |                   |                  |                                |                                |                                |       |                                |       |                                |                                |                              |                  |
|                   | Real Estate,<br>Machinery, |                   |                  |                                |                                |                                |       |                                |       |                                |                                |                              |                  |
| Leasing Contracts | Equipment                  |                   |                  |                                |                                |                                |       |                                |       |                                |                                |                              |                  |
|                   |                            |                   |                  |                                |                                |                                |       |                                |       |                                |                                |                              |                  |
| Leasing Contracts | Software                   |                   |                  |                                |                                |                                |       |                                |       |                                |                                |                              |                  |
| Total             |                            |                   |                  |                                |                                |                                |       |                                |       |                                |                                |                              |                  |

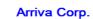

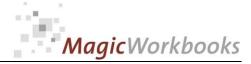

#### Financial Obligations by Type of Contract and Item

#### Arriva Corp.

Reporting Currency: SF

SFR

per:

31.12.2013

| Type of Contract  | Item                              | Total obligations | Thereof: obligations to associated companies |
|-------------------|-----------------------------------|-------------------|----------------------------------------------|
| Rental Contracts  | Real Estate                       | 15.541.663        |                                              |
| Rental Contracts  | Machinery, Equipment etc.         | 7.027.737         |                                              |
| Leasing Contracts | Vehicles                          | 9.090             |                                              |
| Leasing Contracts | Real Estate, Machinery, Equipment | 657.702           |                                              |
| Leasing Contracts | Software                          | 136.219           |                                              |
| Total             |                                   | 23.372.411        |                                              |

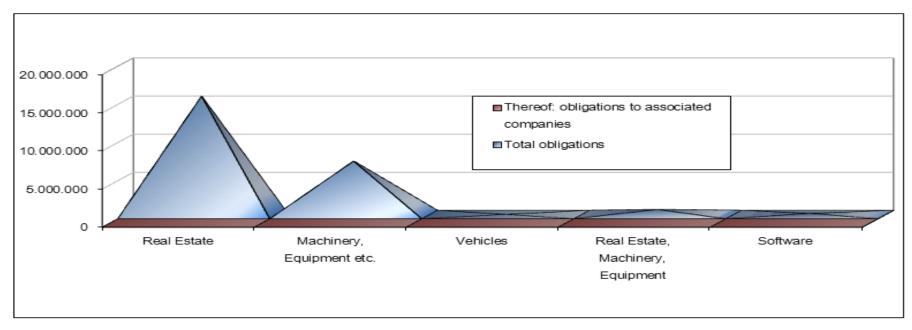

#### 0063-01 ContractManager

#### Financial Obligations by Duration (including obligations to associated companies)

Reporting Currency: SFR

|                   |                                   | Obligations < 1 | Obligations<br>between 1 and | Obligations<br>between 2 and | -         | -         | -         | Obligations between 6 and | Obligations<br>between 7 and | -         | Obligations<br>between 9 and | Obligations<br>more than 10 |
|-------------------|-----------------------------------|-----------------|------------------------------|------------------------------|-----------|-----------|-----------|---------------------------|------------------------------|-----------|------------------------------|-----------------------------|
| Type of Contract  | Item                              | Year            | 2 years                      | 3 years                      |           | 5 years   |           | 7 years                   | 8 years                      |           | 10 years                     | years                       |
| Rental Contracts  | Real Estate                       | 3.703.824       | 2.547.774                    | 1.693.324                    | 1.098.324 | 1.098.324 | 1.098.324 | 1.098.324                 | 1.098.324                    | 1.098.324 | 1.006.797                    |                             |
| Rental Contracts  | Machinery, Equipment etc.         | 537.287         | 535.800                      | 535.800                      | 535.800   | 535.800   | 535.800   | 535.800                   | 535.800                      | 475.800   | 391.800                      | 1.872.250                   |
| Leasing Contracts | Vehicles                          | 6.675           | 2.415                        |                              |           |           |           |                           |                              |           |                              |                             |
| Leasing Contracts | Real Estate, Machinery, Equipment | 201.188         | 201.188                      | 191.680                      | 63.646    |           |           |                           |                              |           |                              |                             |
| Leasing Contracts | Software                          | 68.110          | 68.110                       |                              |           |           |           |                           |                              |           |                              |                             |
| Total             |                                   | 4.517.083       | 3.355.286                    | 2.420.804                    | 1.697.770 | 1.634.124 | 1.634.124 | 1.634.124                 | 1.634.124                    | 1.574.124 | 1.398.597                    | 1.872.250                   |

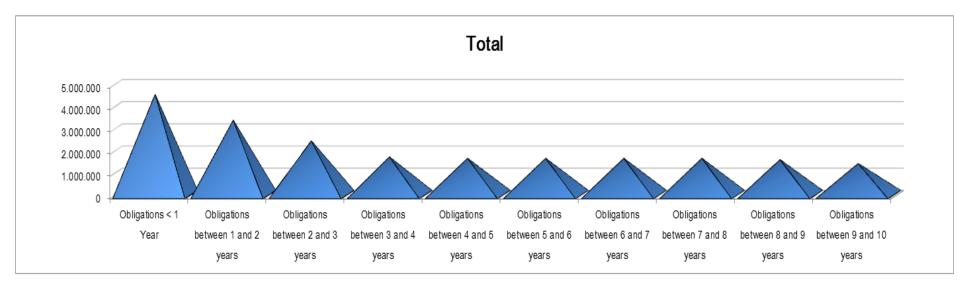

http://www.MagicWorkbooks.com/ Page 15 of 19 guestion? info@MagicWorkbooks.com

#### Arriva Corp.

per: 31.12.2013

#### 0063-01 ContractManager

#### Financial Obligations by Duration (excluding obligations to associated companies)

#### Reporting Currency: SFR

|                   |                                   |                 | Obligations     | Obligations     | Obligations     | Obligations     | Obligations     | Obligations     | Obligations     | Obligations     | Obligations   |                  |
|-------------------|-----------------------------------|-----------------|-----------------|-----------------|-----------------|-----------------|-----------------|-----------------|-----------------|-----------------|---------------|------------------|
|                   |                                   | Obligations < 1 | between 1 and 2 | between 2 and 3 | between 3 and 4 | between 4 and 5 | between 5 and 6 | between 6 and 7 | between 7 and 8 | between 8 and 9 | between 9 and | Obligations more |
| Type of Contract  | Item                              | Year            | years           | years           | years           | years           | years           | years           | years           | years           | 10 years      | than 10 years    |
| Rental Contracts  | Real Estate                       | 3.703.824       | 2.547.774       | 1.693.324       | 1.098.324       | 1.098.324       | 1.098.324       | 1.098.324       | 1.098.324       | 1.098.324       | 1.006.797     |                  |
| Rental Contracts  | Machinery, Equipment etc.         | 537.287         | 535.800         | 535.800         | 535.800         | 535.800         | 535.800         | 535.800         | 535.800         | 475.800         | 391.800       | 1.872.250        |
| Leasing Contracts | Vehicles                          | 6.675           | 2.415           |                 |                 |                 |                 |                 |                 |                 |               |                  |
| Leasing Contracts | Real Estate, Machinery, Equipment | 201.188         | 201.188         | 191.680         | 63.646          |                 |                 |                 |                 |                 |               |                  |
| Leasing Contracts | Software                          | 68.110          | 68.110          |                 |                 |                 |                 |                 |                 |                 |               |                  |
| Total             |                                   | 4.517.083       | 3.355.286       | 2.420.804       | 1.697.770       | 1.634.124       | 1.634.124       | 1.634.124       | 1.634.124       | 1.574.124       | 1.398.597     | 1.872.250        |

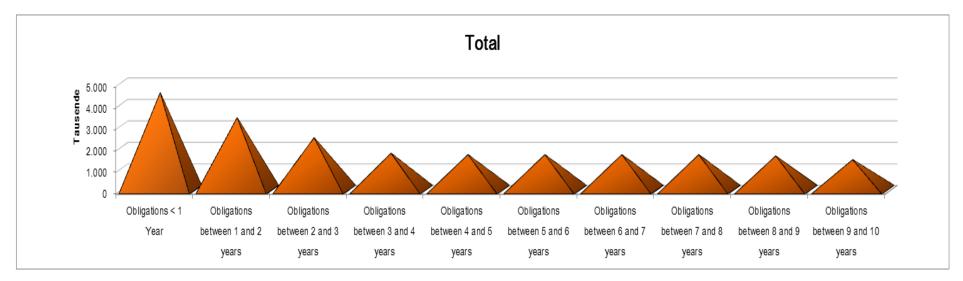

#### Arriva Corp.

per: 31.12.2013

#### http://www.MagicWorkbooks.com/ Page 17 of 19 guestion? info@MagicWorkbooks.com

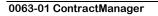

#### Financial Obligations by Duration (including obligations to associated companies) in %

Reporting Currency:

SFR

|                 |                 |                 |                 | Total F         | inancial Obliga | tions           |                 |                 |               |                         |
|-----------------|-----------------|-----------------|-----------------|-----------------|-----------------|-----------------|-----------------|-----------------|---------------|-------------------------|
|                 |                 |                 |                 |                 |                 |                 |                 |                 |               |                         |
|                 | Obligations     | Obligations     | Obligations     | Obligations     | Obligations     | Obligations     | Obligations     | Obligations     | Obligations   |                         |
| Obligations < 1 | between 1 and 2 | between 2 and 3 | between 3 and 4 | between 4 and 5 | between 5 and 6 | between 6 and 7 | between 7 and 8 | between 8 and 9 | between 9 and | <b>Obligations more</b> |
| Year            | years           | years           | years           | years           | years           | years           | years           | years           | 10 years      | than 10 years           |
| 4.517.083       | 3.355.286       | 2.420.804       | 1.697.770       | 1.634.124       | 1.634.124       | 1.634.124       | 1.634.124       | 1.574.124       | 1.398.597     | 1.872.250               |
| 19%             | 14%             | 10%             | 7%              | 7%              | 7%              | 7%              | 7%              | 7%              | 6%            | 8%                      |

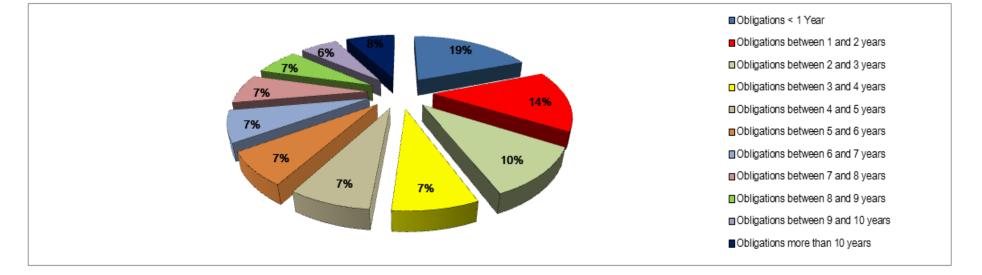

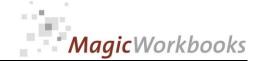

per: 31.12.2013

Arriva Corp.

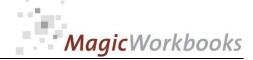

| Fina       | ncial Obligatior   | ns              |          | Leasing Contract  | ts                         | Real Estate,     | Machinery, Eq | juipment   |                   |        |        |                 |                 |       |                                |                                |         |       |               | Arriva Corp.              |
|------------|--------------------|-----------------|----------|-------------------|----------------------------|------------------|---------------|------------|-------------------|--------|--------|-----------------|-----------------|-------|--------------------------------|--------------------------------|---------|-------|---------------|---------------------------|
| Report     | ing Currency:      | SFR             |          |                   |                            |                  |               |            |                   |        |        |                 |                 |       |                                |                                |         |       | per:          | 31.12.2013                |
|            |                    |                 |          |                   |                            |                  |               |            |                   | 12     | 24     | 36              | 48              | 60    | 72                             | 84                             | 96      | 108   | 120           |                           |
|            |                    |                 |          |                   | Lessor is an<br>associated | leasing rate per |               |            |                   |        |        | between 2 and 3 | between 3 and 4 |       | Obligations<br>between 5 and 6 | Obligations<br>between 6 and 7 |         |       | between 9 and | Obligation<br>more than 1 |
| _          | Object             | Name            | Location | Lessor            | company = 1                |                  | •             | inding:    | Total obligations | Year   | ,      |                 |                 | years | years                          | years                          | s years | years | 10 years      | years                     |
| 1L1        |                    | Altena Monmouth |          | IKB Bank          |                            | 7.580,00         |               | 31.12.2016 |                   |        |        |                 |                 |       |                                |                                |         |       |               |                           |
|            | 9 copy machines    | Toshiba         |          | BFL Bank          |                            | 1.186,89         |               | 31.05.2016 |                   |        |        |                 |                 |       |                                |                                |         |       |               |                           |
|            | 1 copy machine     | Altena Dresden  |          | BFL Bank          |                            | 200,00           |               | 30.06.2016 |                   |        |        |                 |                 |       |                                |                                |         |       |               |                           |
|            | Air conditioning 1 | Altena Barrow   |          | Northwest Leasing |                            | 3.690,00         |               | 23.05.2017 |                   |        |        |                 | 10.00           |       |                                |                                |         |       |               |                           |
| 1L5<br>1L6 | Air conditioning 2 | Altena Barrow   |          | Northwest Leasing |                            | 4.108,76         | 20.11.2013    | 19.11.2017 | 193.112           | 49.305 | 49.305 | 49,205          | 96              |       |                                |                                |         |       |               |                           |
|            |                    |                 |          |                   |                            |                  |               | aı         | nd a l            | little | bit m  | ore .           |                 |       |                                |                                |         |       |               |                           |

http://www.MagicWorkbooks.com/ Page 18 of 19 guestion? info@MagicWorkbooks.com

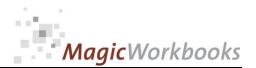

| In what way do MagicWorkbooks <sup>®</sup> differ from normal Excel workbooks?                            |
|----------------------------------------------------------------------------------------------------|
| MagicWorkbooks are easier to use:                                                                         |
| Easy-to-handle data input with demo data for orientation                                                  |
| All data to be entered only once                                                                          |
| No programming knowledge required                                                                         |
| No detailed knowledge of Microsoft Excel required                                                         |
| No work on spreadsheets or charts required                                                                |
| No scrolling for sheets thanks to a Hyperlink-table of contents                                           |
|                                                                                                    |
| MagicWorkbooks are faster:                                                                                |
| A monthly report with 20 spreadsheets and 20 charts in 20 minutes?                                        |
| Calculate year-end liquid reserves with changes in revenue prediction<br>for every month in half an hour? |
| Compute balance sheets for the next five years in one hour?                                               |
| Decision on a \$ 50 million sale-and-lease-back operation: Prepare all relevant data in one hour?         |
| Determine capital re-investment requirements (fixed assets) for the next year in 10 minutes?              |
| Prepare a comprehensive company presentation for your bank in one hour?                                   |
| With MagicWorkbooks all that is "business as usual"!                                                      |
| This was just a brief survey                                                                              |
| if you have further questions regarding this workbook, email us!                                          |
| You are interested in other products:                                                                     |
| www.MagicWorkbooks.com                                                                                    |